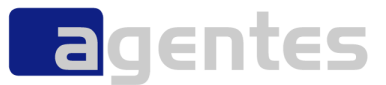

Oliver Böhm, agentes AG Java Forum Stuttgart, Juli 2008

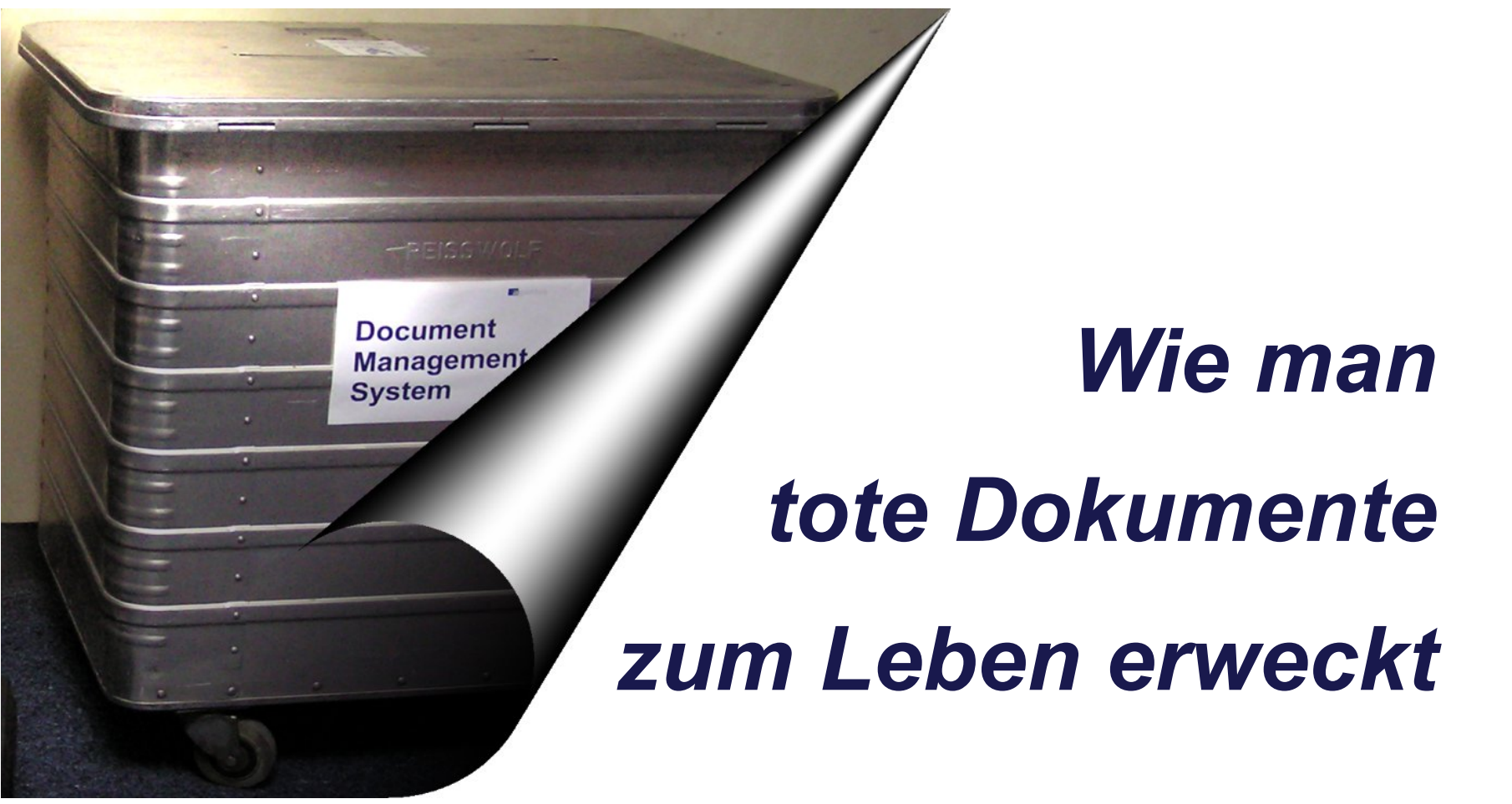

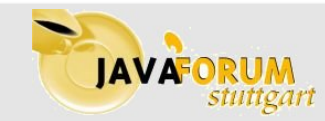

Wie man tote Dokumente zum Leben erweckt **JAVATUKUM** (Figure 1998 – Juli 2008 – Gagentes AG

# *Agenda*

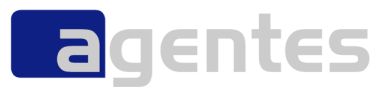

#### **Wir über uns**

- **Dokumente. Wer braucht denn die?**
- **Krankenakte "Dokument X"**
- **Fit for Tests?**
- **Fazit**

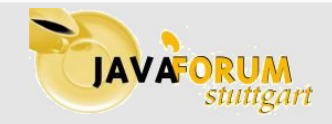

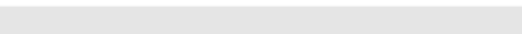

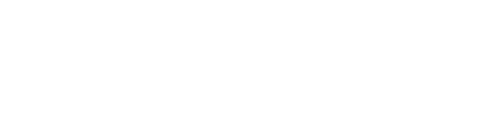

### **Gründung**

01.04.2004

*Wir über uns*

#### **Vorstand**

Olaf Ahl, Wolfgang Clauss, Dr. Raimund Wiedemann

#### **Beteiligungen**

- **agentes industries GmbH, 100 %-Tochterbeteiligung**
- **EXECT:** zelect GmbH, Karlsruhe, Mehrheitsbeteiligung
- agentes IT s.r.o., Budweis (CZ), Mehrheitsbeteiligung

#### **Aktionäre**

- PIRONET NDH AG, Köln (börsennotiert)
- **agentes Management**

#### **Mitarbeiter**

 $-120$ 

### **Ergebnis**

- **2004:** Umsatz 8,6 Mio. EUR
- 2005: Umsatz 8,7 Mio. EUR
- **2006:** Umsatz 10,0 Mio. EUR
- **2007:** Umsatz 12,2 Mio. EUR

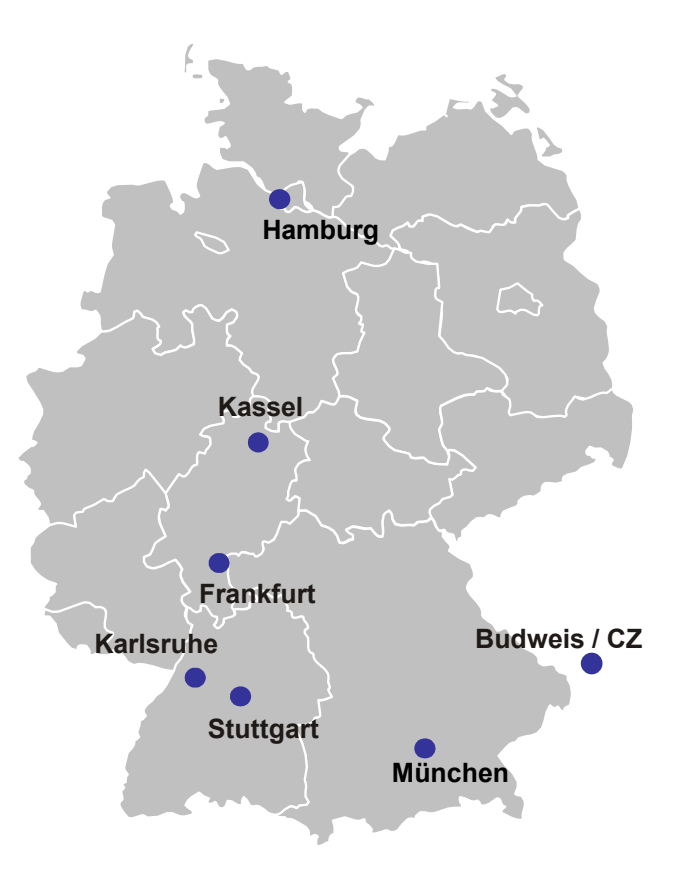

**a**gentes

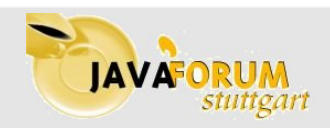

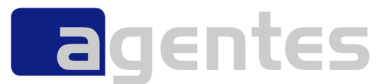

- **Wir über uns**
- **Dokumente. Wer braucht denn die?**
- **Krankenakte "Dokument X"**
- **Fit for Tests?**
- **Fazit**

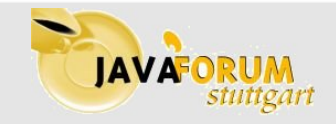

# *Wer braucht Dokumente?*

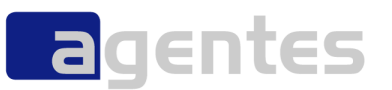

- **Der Kunde**
- **Der Entwickler**
- **Der Administrator**
- **Die Revision**
- **Jeder**

*"Documentation is like sex: When it is good, it is very, very good; and when it is bad, it is better than nothing" (Dick Brandon)*

A Bracilla

Dapta River

Accion

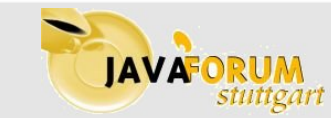

Seite 5

http://www.flickr.com/photos/jonask/212441119/

photos/jonask/212441119

http://www.flickr.co

Wie man tote Dokumente zum Leben erweckt  $\overline{A}$   $\overline{A}$   $\overline{A}$   $\overline{A}$   $\overline{C}$  and  $\overline{C}$  agentes AG

To boundary in the East View of the Case of the Case of the Case of the Case of the Case of the Case of the Case of the Case of the Case of the Case of the Case of the Case of the Case of the Case of the Case of the Case o

# *Wozu?*

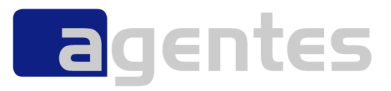

- **zum Einarbeiten**
- **zum Nachschlagen**
- **weil es das V-Modell / die ISO 9001 / ... vorschreibt**

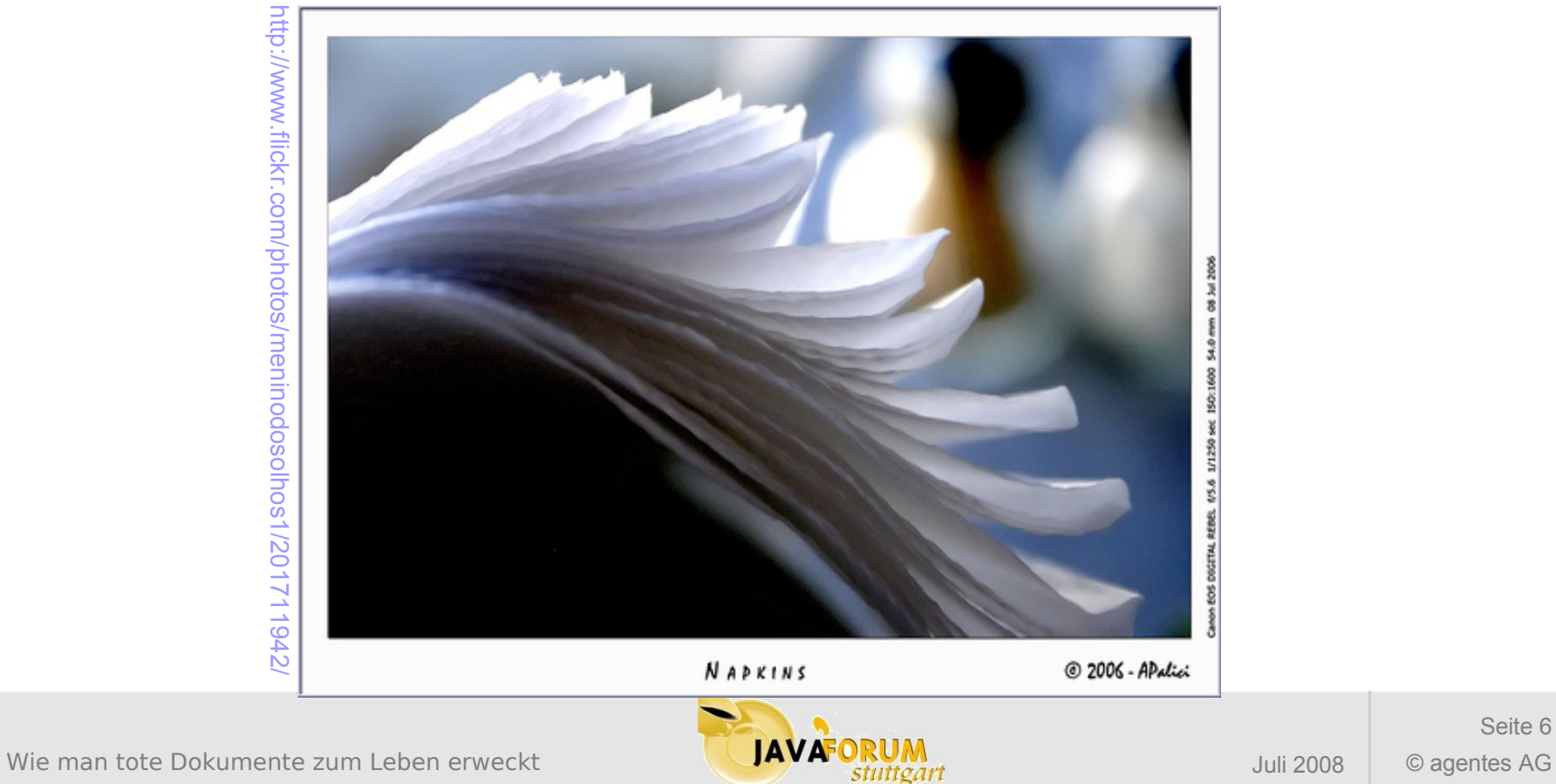

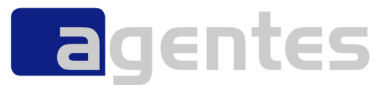

- **Wir über uns**
- **Dokumente. Wer braucht denn die?**
- **Krankenakte "Dokument X"**
- **Fit for Tests?**
- **Fazit**

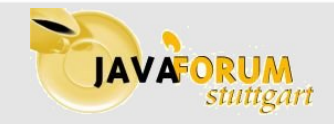

## *Das Leiden des Dokument X*

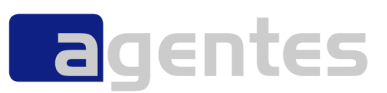

#### **Geburt**

- **oft mit viel Wehen verbunden**
- **•** oft widerwillig

#### **Wachstum**

- **viel Arbeit, wenig Freude**
- **evtl. viele Abstimmungen**
- **ungeliebt**

#### **Ausgewachsen**

- **Keine Eltern mehr**
- **Execute Pflege**
- **Tod**
	- vorprogrammiert

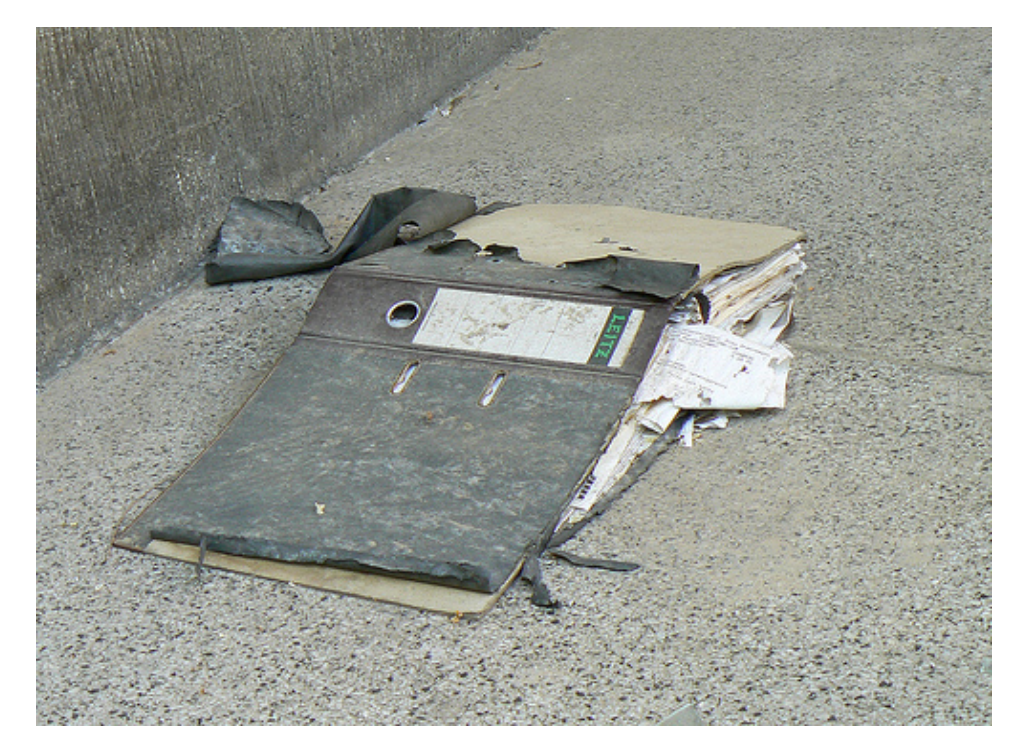

http://www.flickr.com/photos/dierkschaefer/2575203381/

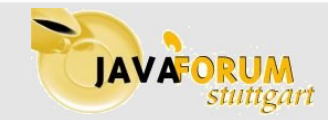

# *Dokumentation und Realität*

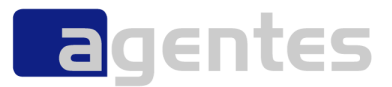

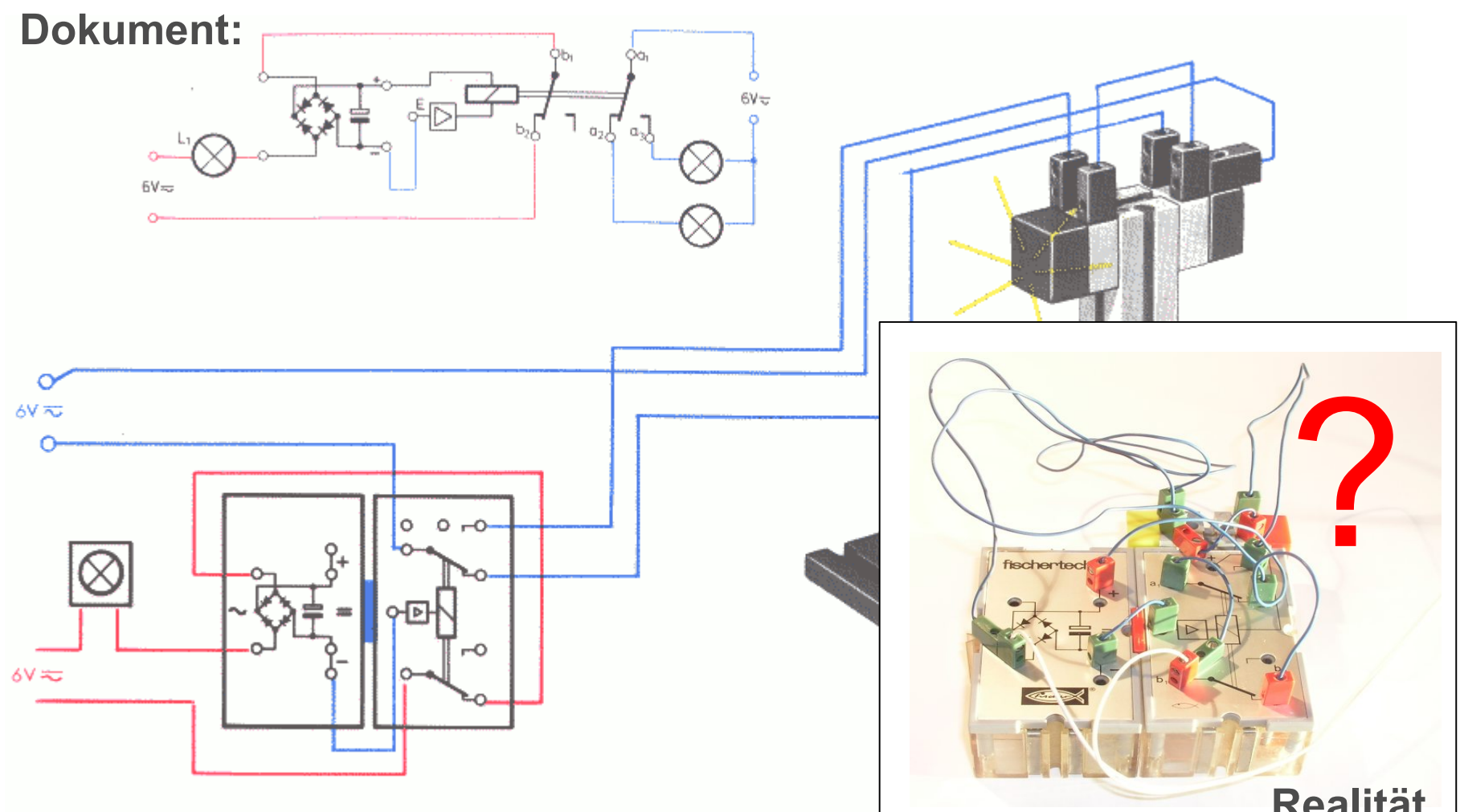

## **Realität**

Seite 9

Wie man tote Dokumente zum Leben erweckt **JAVA UKUM Juli 2008** Juli 2008 © agentes AG

## *Wann werden Dokumente gelesen?*

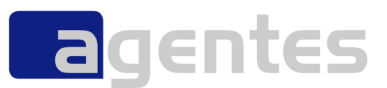

#### **wenn man sie braucht;**

- **Einarbeitung**
- **Nachschlagen**

#### **aber:**

- zu abstrakt
- **zu vage**
- unverständlich
- ungepflegt
- veraltet
- tot

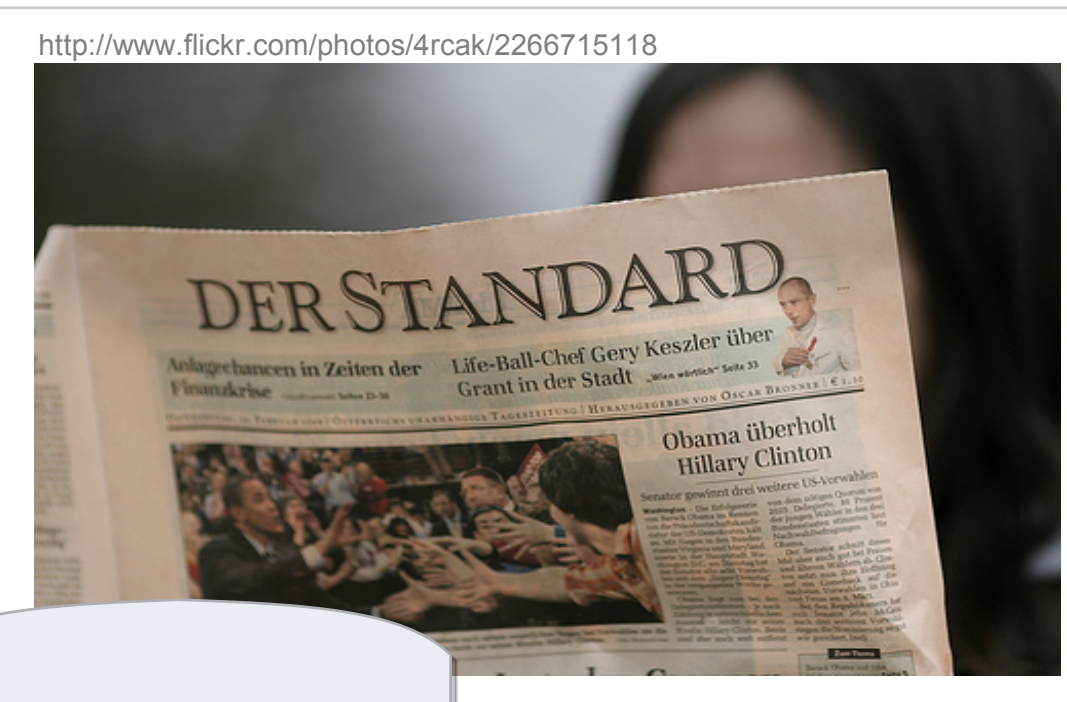

### **Dokumentation ist nicht Teil der Lösung, sondern Teil des Problems.**

Tom DeMacro, Timothy Lister: (aus: "Wien wartet auf Dich!")

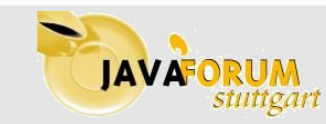

Wie man tote Dokumente zum Leben erweckt and the stuff of the stuff of the stuff of the stuff of the stuff of the stuff of the stuff of the stuff of the stuff of the stuff of the stuff of the stuff of the stuff of the stuf

# *Wichtige Dokumente*

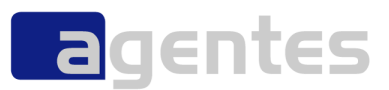

### **Übersichten**

- **E** Architektur
- **Infrastruktur**

### **Handbücher**

- **Installationsanweisung**
- **Troubleshooting**
- $\mathcal{L}_{\mathcal{A}}$ **"In Googlis non est, ergo non est."**
	- Dokumente müssen auffindbar sein
	- **Information muss auffindbar sein**

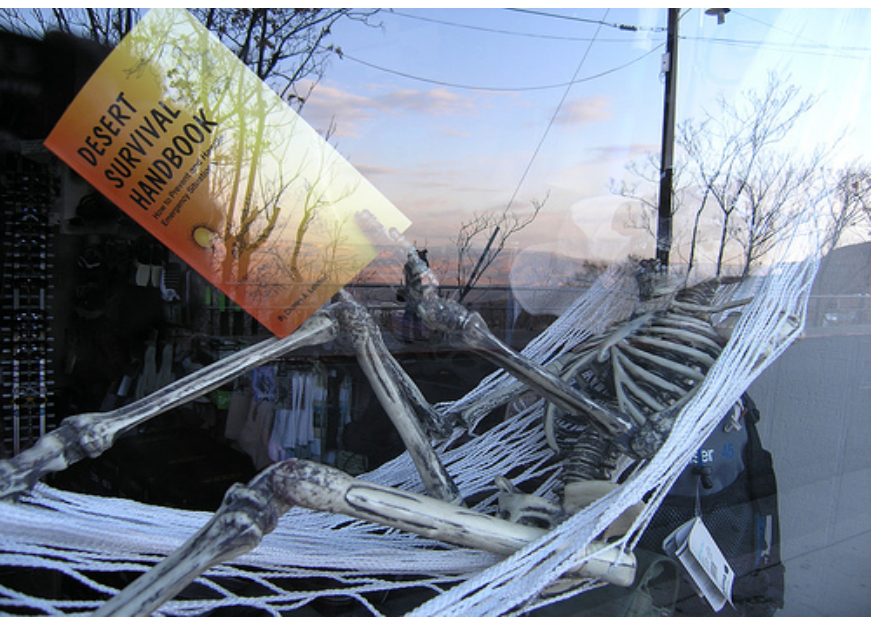

http://www.flickr.com/photos/bagels/114759175/

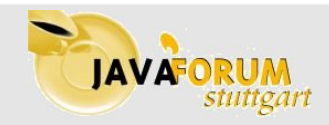

# *Agenda*

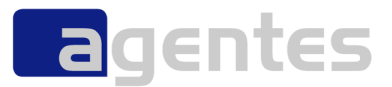

- **Wir über uns**
- **Dokumente. Wer braucht denn die?**
- **Krankenakte "Dokument X"**
- **Fit for Tests?**
- **Fazit**

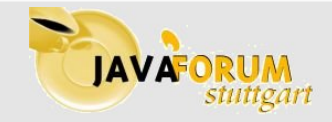

# *Das FIT - Framework*

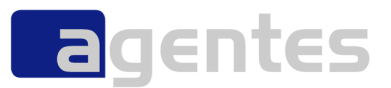

- **von Ward Cunningham (Wiki-Erfinder)**
- **Einsatzgebiet: Integrations-Tests**
	- **Unterstützung bei Erstellung von Testfällen**
- **bisher:**
	- **Fachabteilung** 
		- erstellt Dokumente
	- **Tester** 
		- erstellt Testfälle aus Dokumenten
		- **EXECUTE:** braucht Input der Fachabteilung
- **mit FIT:**
	- Fachabteilung liefert Input in Form von Tabellen
	- **EXEC** innerhalb bestehender Dokumente
		- Aufwertung
		- **Test-Automatisierung möglich**

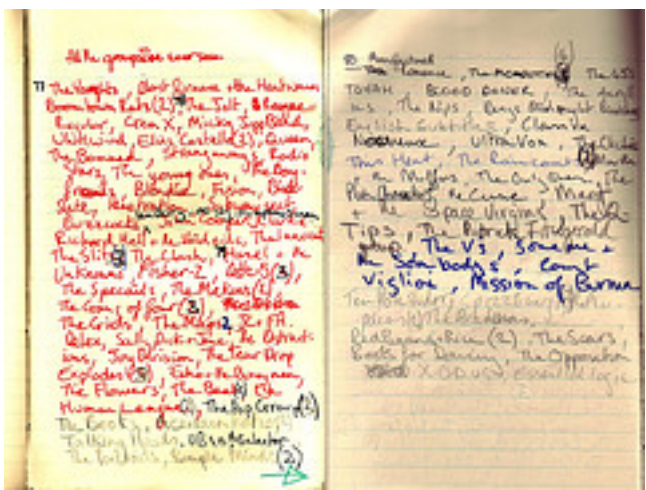

http://www.flickr.com/photos/niznoz/59876372/

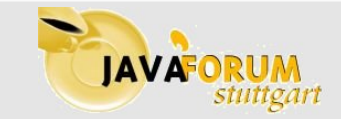

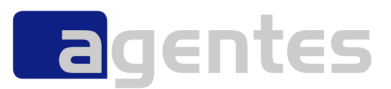

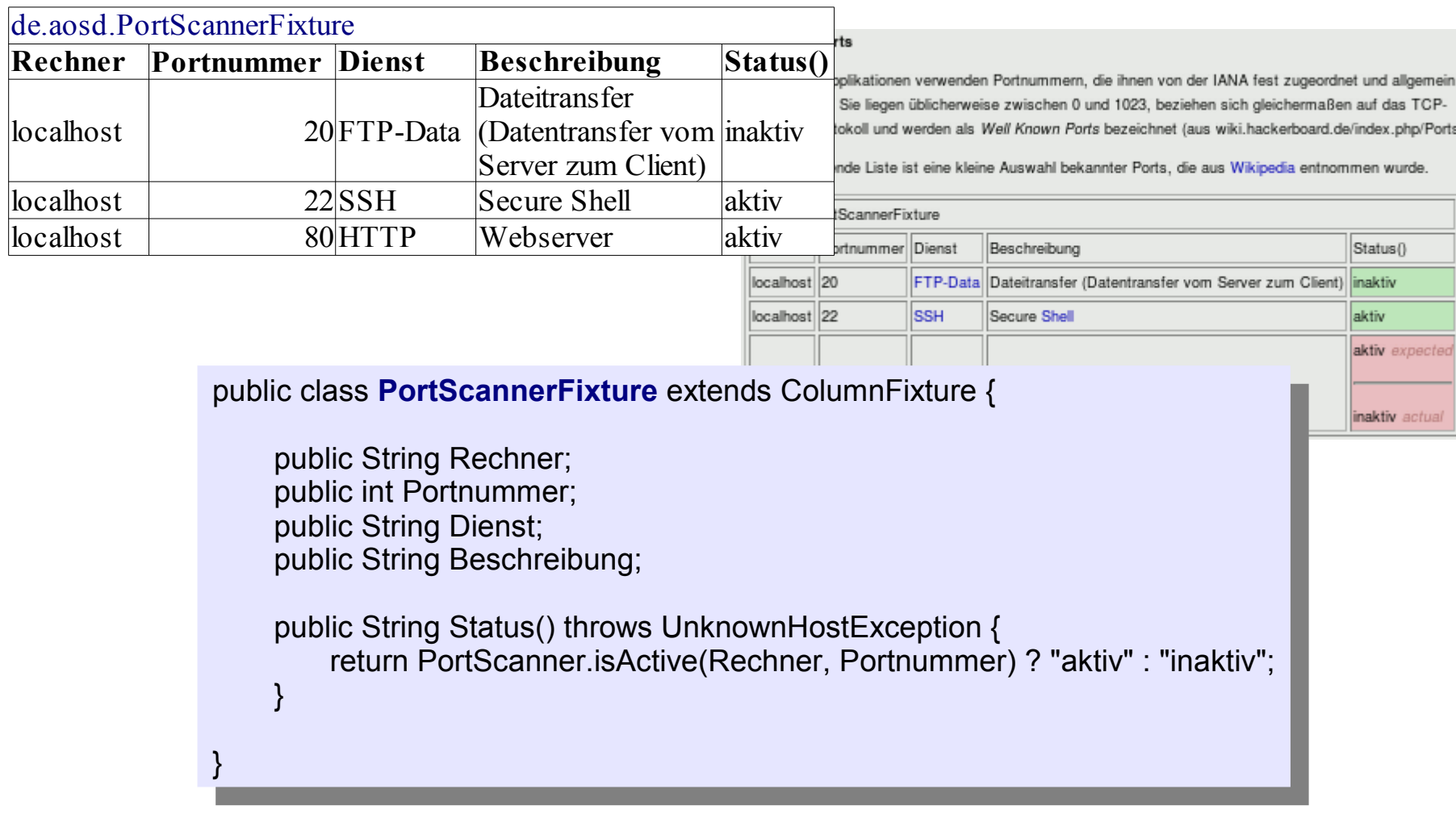

Beispiel: s.<http://oli.blogger.de/20080413/>

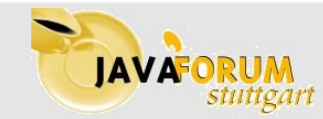

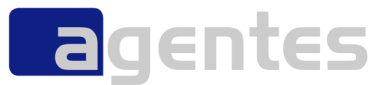

#### **Betriebshandbuch (Schufa)**

#### **Bestandsaufnahme Handbuch**

- **E** enthält viele Tabellen mit wichtigen Konfigurations-Parametern
- **Kanderungen wurden eingepflegt**

### **manuelle Überprüfung der Konfiguration**

- über Weblogic-Console
- mittels "vi":
	- config.xml
	- und andere Konfig-Dateien

#### **was wäre möglich?**

- **JMX statt Weblogic-Console**
- fast alles lässt sich beim BEA über JMX abfragen

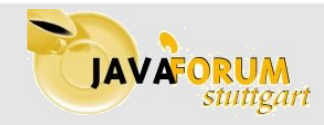

# *FIT im Einsatz (1b)*

**a**gentes

#### **Betriebshandbuch (Schufa)**

- **Proof-of-Concept**
	- **-** Anpassung der Tabellen
	- **Beginn mit einer Tabelle**
	- **Präsentation**

#### **weiteres Vorgehen**

- **Test-Treiber für restliche Tabellen**
- Ergänzung um weitere Tabellen
- Aufruf über Web-Interface

#### **Einsatzzweck**

- als "DeploymentDiagnostics" (Überprüfung, ob Deployment geklappt hat)
- aber auch während des Betriebs möglich ("Health-Check")
- **Entwickler-Hilfe für lokale Entw.-Umgebung**

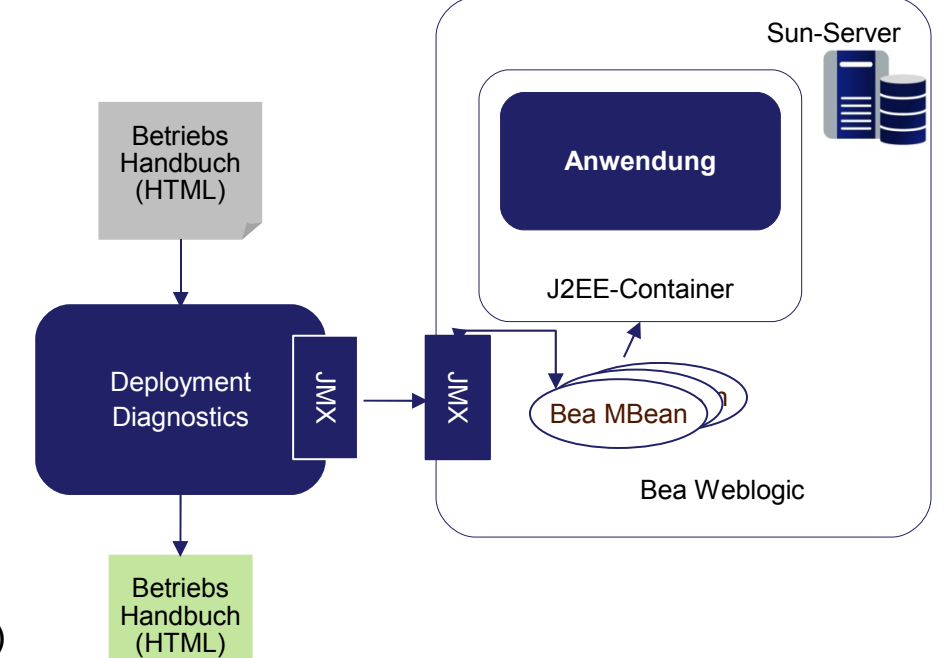

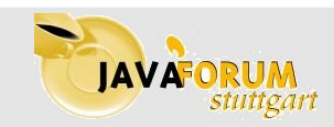

# *FIT im Einsatz (2a)*

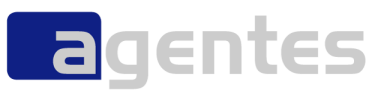

#### **Giropay / Blackbox**

- **Schnittstellen zu verschiedenen Systemen:**
	- Giropay Betreibersuite (neues Bezahlverfahren)
	- **-** eBanking
- **Automatische Tests**
	- **Im Wesentlichen über Junit**
- **Manuelle Tests**
	-

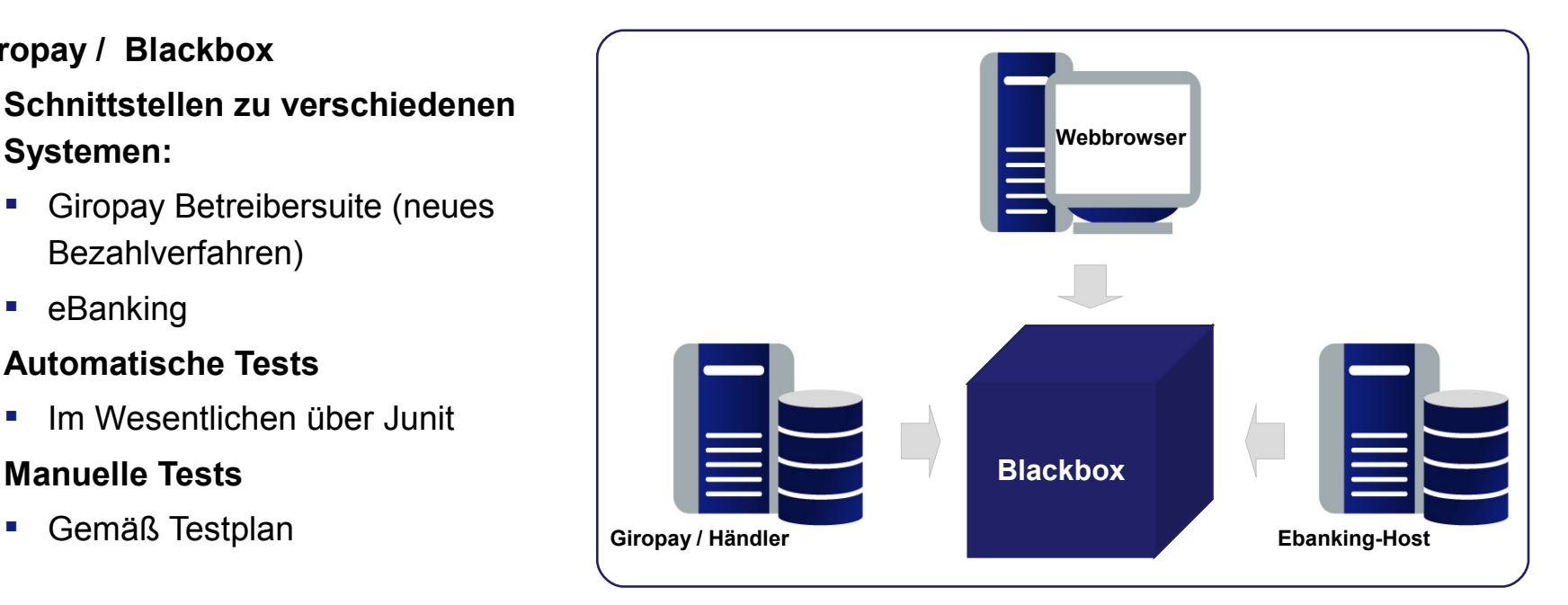

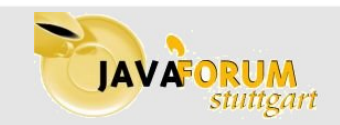

#### Wie man tote Dokumente zum Leben erweckt **JAVATUKUM** Stuffgart Juli 2008 © agentes AG

# *FIT im Einsatz (2b)*

### **Giropay / Blackbox**

- **Proof-of-Concept:**
	- **E** Überprüfung der Konfiguration
	- Integrations-Tests (nachträglich)

### **jetzt:**

- Berücksichtigung schon im Fachkonzept
- one step towards "TDD"
- **Geplant (ursprünglich):**
	- auch für Oberflächentests
	- **·** jetzt: Selenium

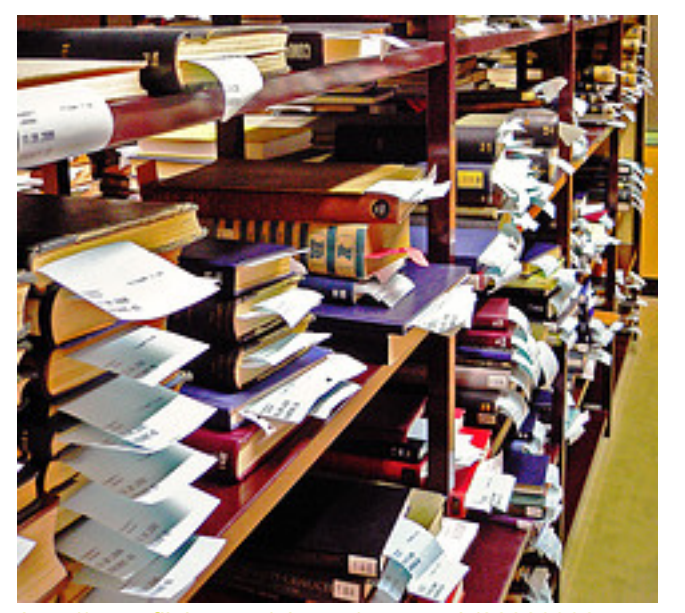

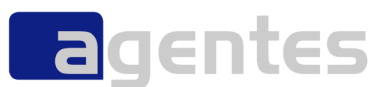

http://www.flickr.com/photos/svenwerk/228203325

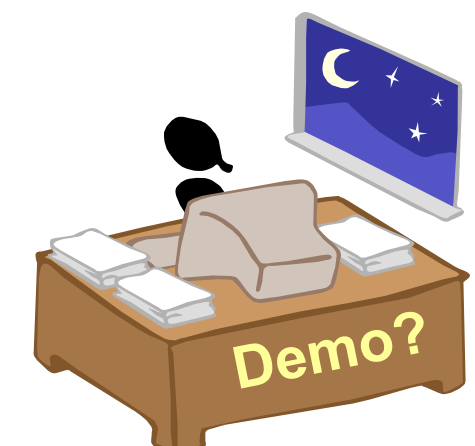

## *FIT im aISP Vorgehensmodell*

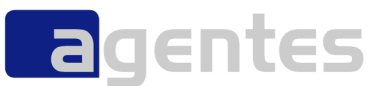

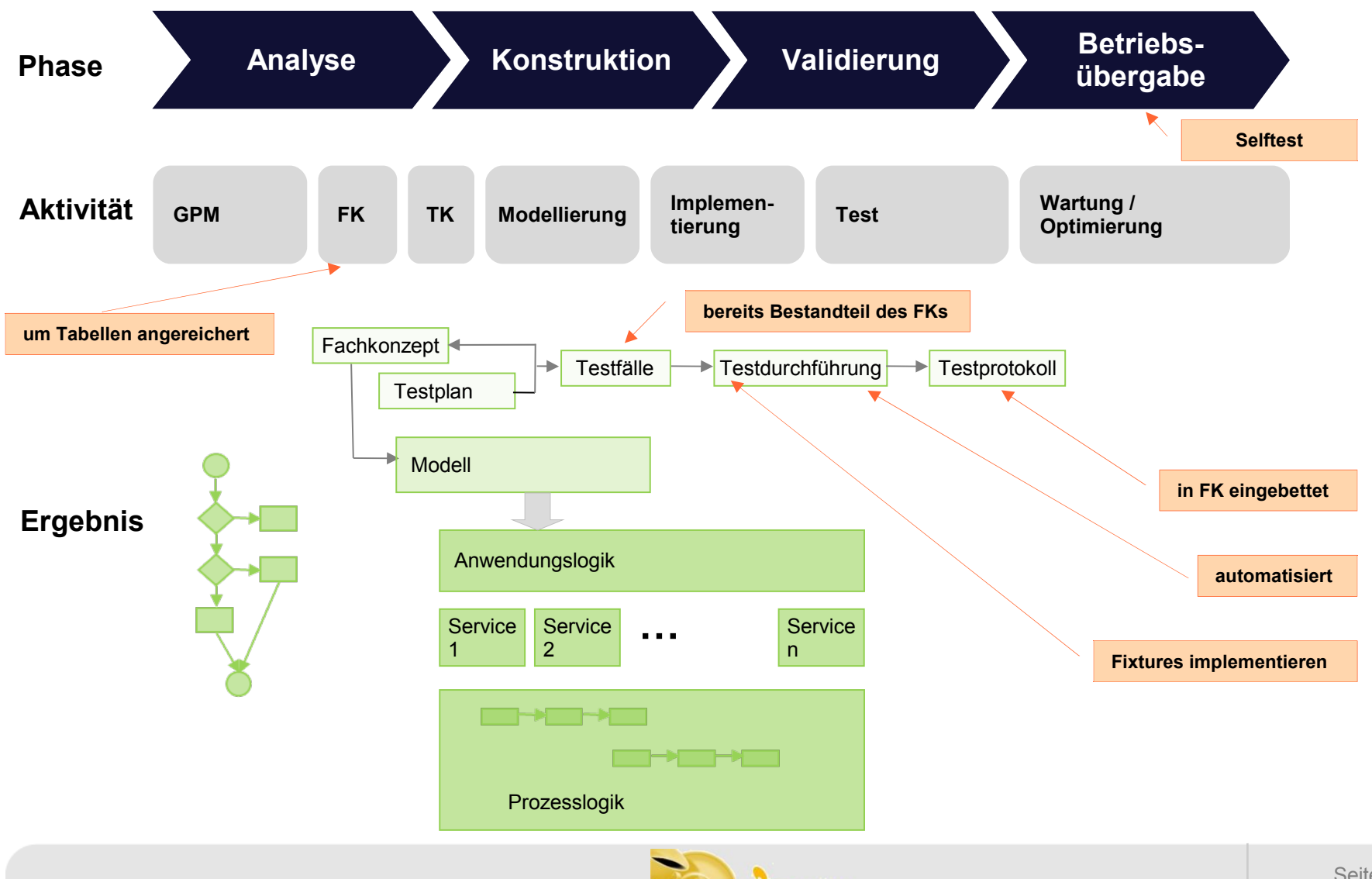

Wie man tote Dokumente zum Leben erweckt **JAVAFORUM** Minimum Communication of the Struttgart Communication of the Struttgart Communication of the Struttgart Communication of the Struttgart Communication of the Struttgart C

Seite 19

# *Agenda*

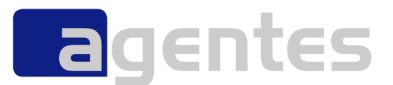

- **Wir über uns**
- **Dokumente. Wer braucht denn die?**
- **Krankenakte "Dokument X"**
- **Fit for Tests?**

#### **Fazit**

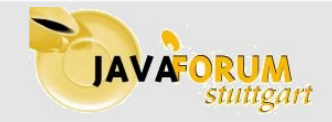

# *Erfahrungen*

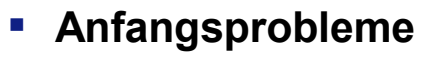

- **Erzählen nützt nichts**
- **man muss es gesehen haben**

#### **hohe Akzeptanz**

- **-** Dokumente sind gleichzeitig Test-Dokumente
- **Missverständnisse treten früher zutage**
- Dokumente werden verständlicher

### **aktuellere Dokumentation**

 Dokumente müssen gepflegt werden, sonst schlagen Tests fehl

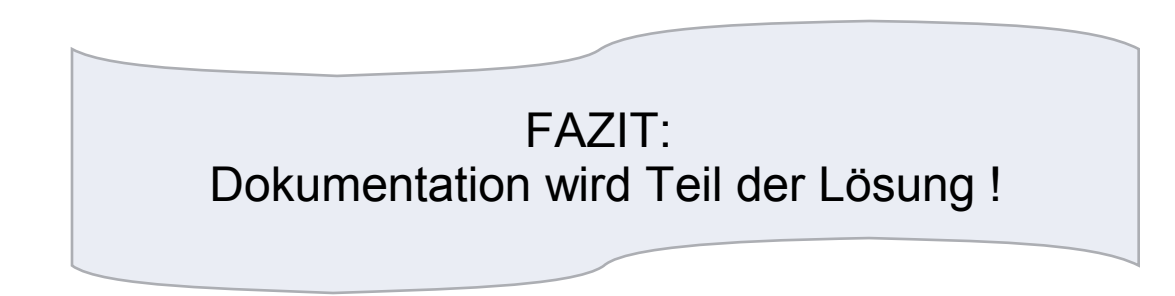

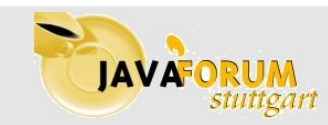

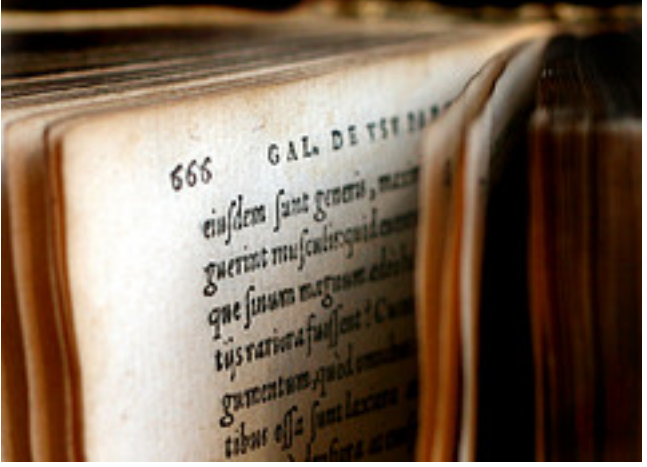

http://www.flickr.com/photos/celesterc/1069893367

Wie man tote Dokumente zum Leben erweckt  $\overline{A}$   $\overline{A}$   $\overline{A}$   $\overline{A}$   $\overline{C}$  and  $\overline{C}$  agentes AG

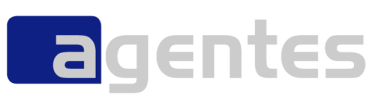

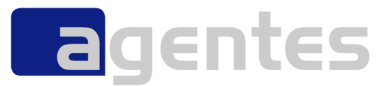

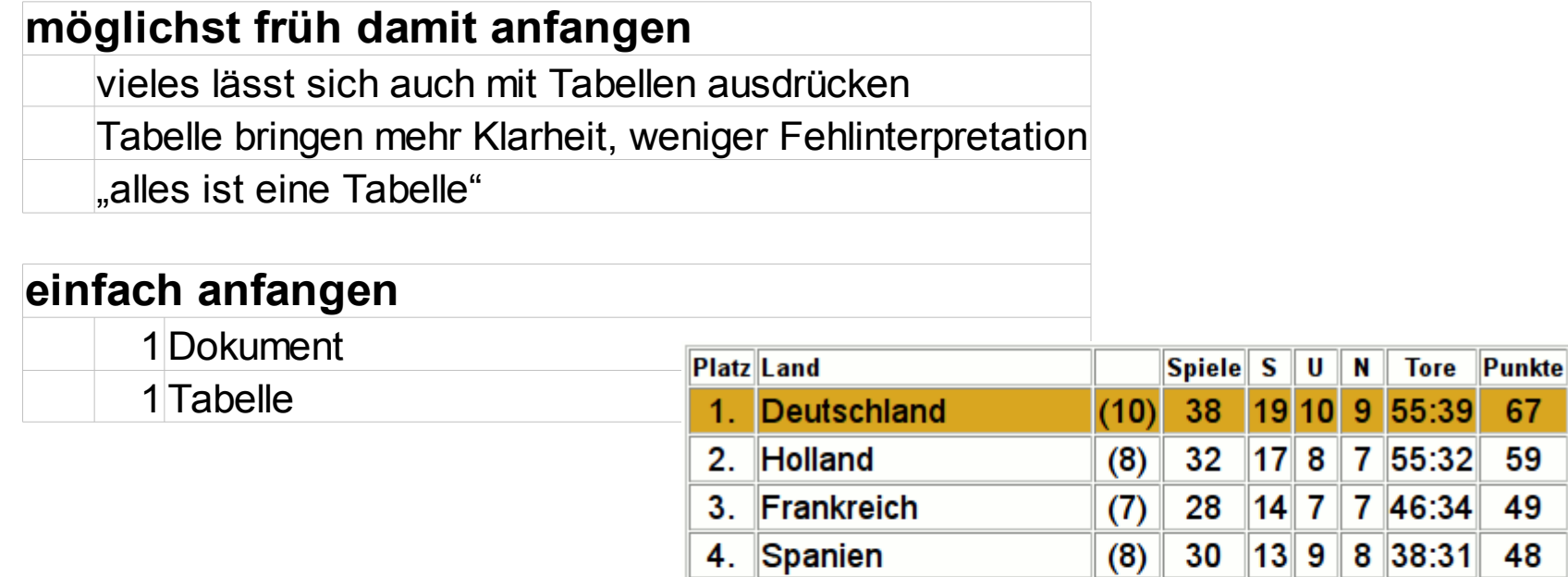

**Italien** 

Portugal

Russland

England

10. Dänemark

Tschechien

 $5<sub>1</sub>$ 

6.

7.

8.

9.

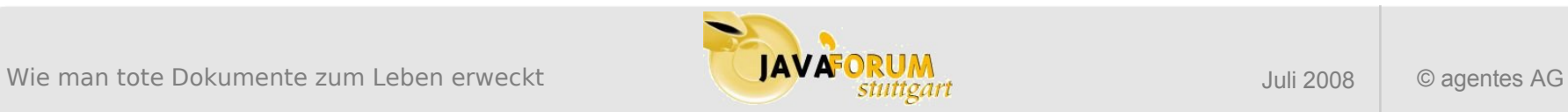

27

23

25

27

23

24

 $(7)$ 

 $(5)$ 

 $(7)$ 

 $(9)$ 

 $(7)$ 

 $(7)$ 

 $11|12|$ 

 $12$  4

7

11  $\overline{\mathbf{5}}$ 

11  $\overline{5}$ 

7

6

 $4$  | 27:18|

7 34:22

 $9|36:22|$ 

11 31:36

 $9$  31:28

6 12 26:38

45

40

38

38

28

24

## *Weitere Infos*

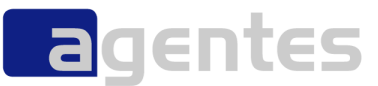

- 
- 

 **FIT: [http://fit.c2.com](http://fit.c2.com/)  FitNesse: <http://www.fitnesse.org/>**

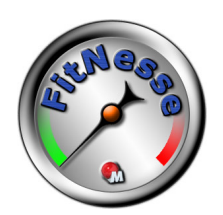

**eine kleine Einführung <http://oli.blogger.de/20080413/>**

**Frank Westphal: "Testgetriebene Entwicklung mit JUnit & FIT"**

**<http://www.frankwestphal.de/TestgetriebeneEntwicklungmitJUnitundFIT.html>**

- 
- 
- 

 **Schufa: http://www.schufa.de / https://www.meineschufa.de Giropay / Blackbox: <http://www.agentes.de/index.php?id=123#c259> weitere Links: http://del.icio.us/oboehm/fit** 

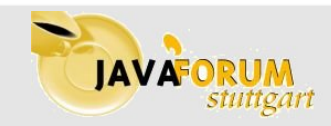

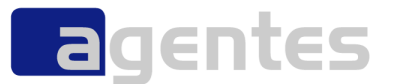

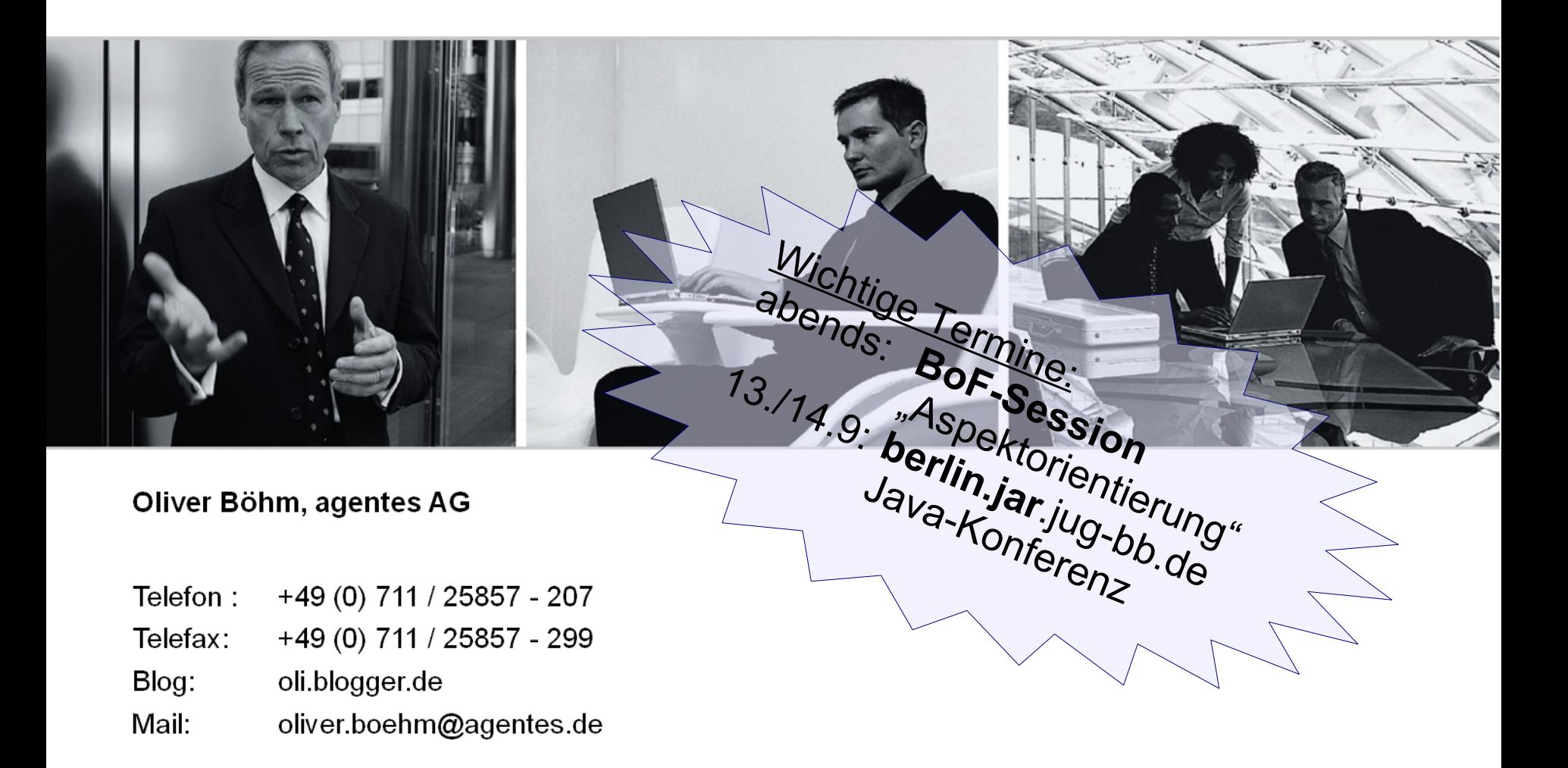

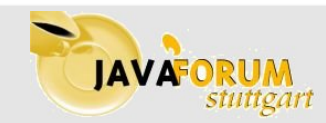